#### **Active VGA to HDMI Adapter Cable VGA Plug (Male) with USB Power to HDMI Jack (Female)**

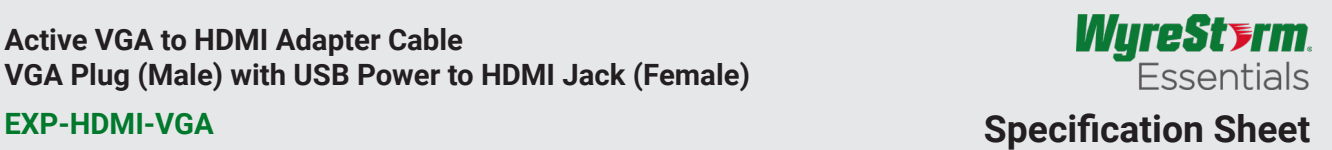

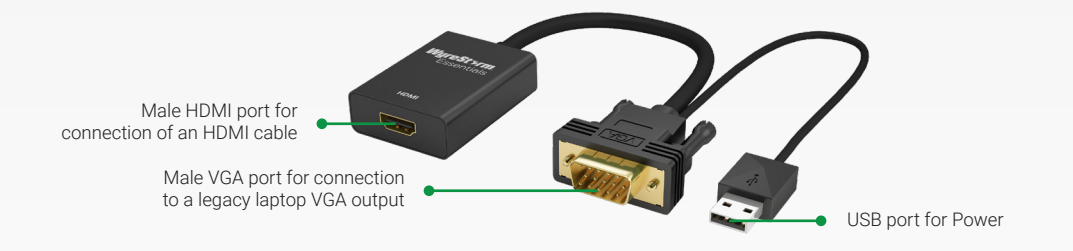

#### HOMI

# *WyreStorm - Powerful. Reliable. Simple.*

## **Introduction**

The EXP-HDMI-VGA is an active adapter that converts legacy analog VGA signals to digital HDMI for compatibility with HD and UHD displays. USB connects to either a laptop/PC or to a 5 volt wall plug to power the adapter.

## **Key Features**

- Converts analog VGA signals to digital HDMI
- Simple, plug-and-play design

### **In the Box**

1x EXP-HDMI-VGA VGA to HDMI Adapter

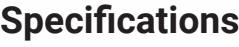

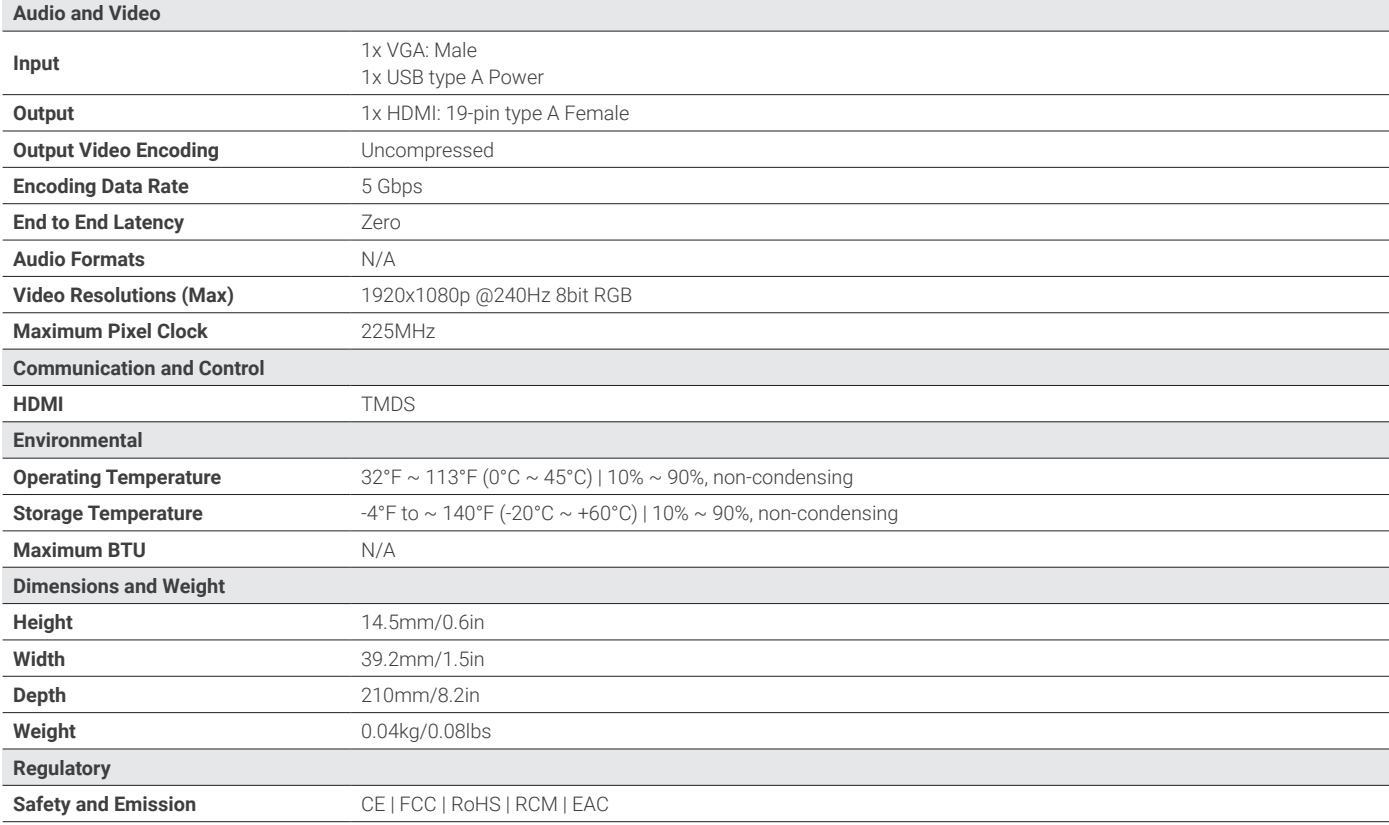

1 of 2

# *Right Product for the Right Application.*

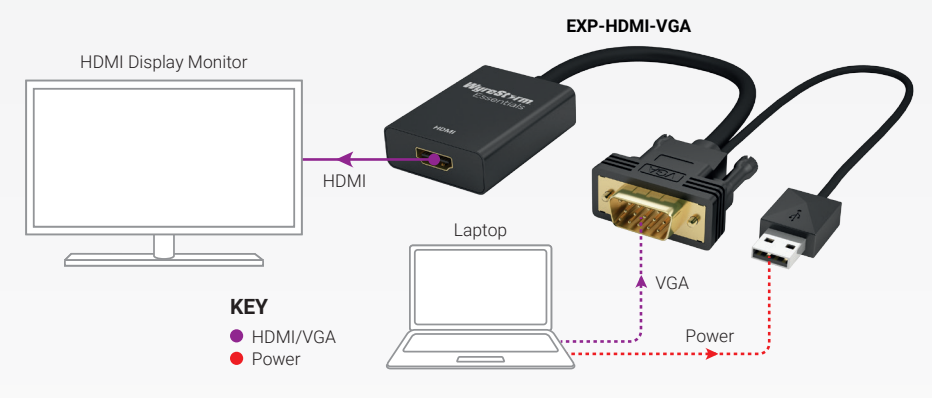

**Note:** Dotted line indicates the EXP-HDMI-VGA unit plugs directly into source device and must be powered using attached USB

**Note:** WyreStorm reserves the right to change product specification, appearance or dimensions of this product at any time without prior notice.